# ライセンス変更の話

### Kazuhiro NISHIYAMA LILO 20周年記念ミートアップ 2017/12/17

Powered by Rabbit 2.2.1

### **self.introduce**

- **O** One of Ruby committers
- **O** Twitter, GitHub: @znz

# ライセンス変更とは**?**

- 独自ライセンスから一般的な OSS ライセンスへ の変更
- OSS ライセンスから別のライセンスへの変更

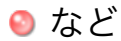

# 今回の話

自分が関わったことのある OSS 関連のライセンス変 更

# るりま

- Ruby のリファレンスマニュアル
- https://github.com/rurema/doctree/blob/master/ refm/doc/license.rd
- 今は Creative Commons Attribution 3.0 Unported
- 以前はとりあえず的なもの + Rubvist ML (現在は 閉鎖) で合意で変更可能
	- 問題を先送りしていた
	- そのおかげで CC にできた

# **Ruby** 本体

- https://github.com/ruby/ruby/blob/trunk/ 0 COPYING.ja
	- **完全独自ライセンスから独自 + 2-clause BSDL**
	- (他のライセンスのものも含まれるので詳細は LEGAL ファイル参照)
- ライセンス変更の根拠
	- 2. (d) その他の変更条件を作者と合意する.
	- 4. 他のプログラムへの引用はいかなる目的であれ自由で す.
	- このあたりが根拠だったはず (ちゃんと確認したわけで はない)

# **tdiary (**プラグイン含む**)**

- $\bullet$  fix #445: license notation exactly
	- https://github.com/tdiary/tdiary-core/commit/ 92261bd017c803a9c0a1968a732af619e4ce6c09
	- **GPL 2 から GPL 2+ に変更**
- https://github.com/tdiary/tdiary-core/blob/ b1c455ea2a9d856d5f97b38b3a605b979242c15b/ misc/plugin/highlight.rb
	- You can redistribute it and/or modify it under GPL2 or any later version.

## まとめ

#### ● るりま (Ruby のリファレンスマニュアル)

### ● Ruby 本体

#### **o** tdiary